# **Leistungsbeschreibung**

EWE Business Web Profi SDSL

### **1. Dienstleistung des Anbieters**

1.1. Die EWE TEL GmbH (im Folgendem "Anbieter" genannt) vermittelt dem Kunden im Rahmen der technischen und betrieblichen Möglichkeiten den Zugang zum Internet. Hierzu bindet er den Kundenstandort auf Grundlage des TCP/IP-Protokolls über eine LAN-Schnittstelle an das Internet an.

1.2. Der Leistungsumfang bestimmt sich nach dem Auftragsformular, den AGB der EWE TEL GmbH für Telekommunikations- und Online- sowie Datendienstleistungen und den nachfolgenden Bedingungen.

1.3. Die Installation dieser Anbindung übernimmt der Anbieter. Hiervon abgesehen ist es nicht Bestandteil der vom Anbieter zu erbringenden Leistung, die technischen Voraussetzungen beim Kunden, insbesondere die erforderliche technische Infrastruktur (Hardware, Software, Konfiguration im lokalen IP-Netwerk, usw.) zu schaffen oder den Kunden hierbei zu unterstützen.

1.4. Der Internetzugang, den der Anbieter zur Verfügung stellt und durch den das lokale IP-Netzwerk des Kunden an das Internet angebunden wird, ist nicht eingeschränkt und insbesondere nicht durch besondere technische Maßnahmen abgesichert Die Verantwortung für notwendige Schutzmaßnahmen liegt daher ausschließlich beim Kunden.

#### **2. Internetzugang, Bandbreite und Verfügbarkeit**

2.1. Der Internetzugang (Access) erfolgt auf der Basis einer oder mehrerer Teilnehmeranschlussleitungen (TAL). Der Anbieter bestellt die TAL, überwacht ihre Einrichtung und konfiguriert und testet diese.

2.1. Die verschiedenen Produktvarianten verfügen über die folgenden maximalen Internetzugangs-Bandbreiten. Die effektive IP-Übertragungsbandbreite ist geringer als die angegebenen maximalen Bandbreiten; sie hängt unter anderem von dem Overhead des Ethernetprotokolls ab. Die maximalen Zugangsbandbreiten, Verfügbarkeit im Jahresmittel und Übergabeports sind der nachfolgenden Aufstellung zu entnehmen:

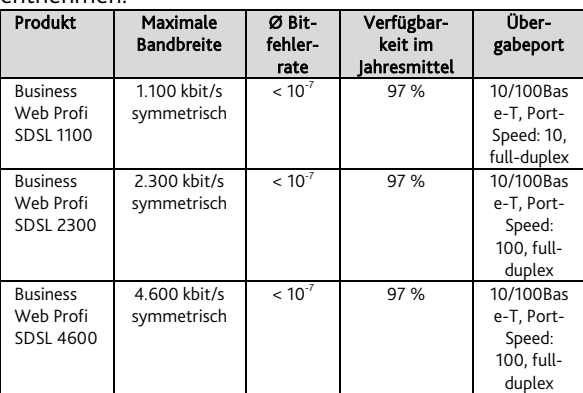

2.2. Der Anbieter stellt dem Kunden eine Ethernetbasierte Übergabeschnittstelle gemäß IEEE802.3 zur Verfügung.

2.3. Der Anbieter realisiert in der Regel einen

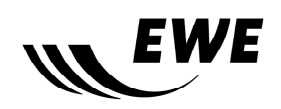

10/100Base-TX Full-Duplex-(FDX) Betrieb auf dem Übergabeport mit den jeweiligen fest eingestellten Port-Bandbreiten (Port-Speed). Treten in Rahmen der Installation am Übergabeport Übertragungsfehler auf, nimmt der Anbieter geeignete Einstellungen bezüglich Portgeschwindigkeit und Duplexbetrieb vor. Der Kunde wird die hierbei erforderliche Unterstützung, insbesondere die Einstellungen auf seinen Schnittstellen, leisten.

2.4. Die Zugangsbandbreiten und Übertragungsgeschwindigkeiten im Internet hängen von verschiedenen, z. T. nicht vom Anbieter beeinflussbaren Parametern ab. Daher kann der Anbieter insbesondere außerhalb des Netzes des Anbieters für Verbindungen in das Internet keine minimale Zugangsbandbreite oder Übertragungsgeschwindigkeit garantieren. Der Anbieter stellt sicher, dass die im eigenen Einflussbereich liegenden Systeme, dem Kunden je nach beauftragtem Produkt maximale Übertragungsgeschwindigkeiten gemäß Ziffer 2.1 gestatten. Die tatsächlich nutzbare Übertragungsgeschwindigkeit wird unter anderem durch folgende Faktoren beeinträchtigt:

- a) die physikalischen Gegebenheiten der Anschlussleitung,
- b) das vom Kunden eingesetzte Internet-Modem,
- c) die Leistungsfähigkeit seines eigenen Netzwerkes und Computersystems,
- d) die Netzauslastung des Internet-Backbones sowie
- e) die Übertragungsgeschwindigkeit der angewählten Diensteanbieter im Internet selbst.

2.5. Der Kunde erkennt ausdrücklich an, dass die Übertragungsleistung auch von der Leistungsfähigkeit seines eigenen Systems abhängig ist und der Anbieter in keiner Weise für dessen Funktion verantwortlich ist, soweit dies nicht ausdrücklich vereinbarter Bestandteil des Dienstes ist.

#### **3. Bereitstellung von IP-Adressen**

3.1. Zwecks Zuteilung von öffentlichen IP-Adressen füllt der Kunde ein vom Anbieter zur Verfügung gestelltes Antragsformular aus. Die Vergabe der IP-Adressen richtet sich nach den Vorgaben des Regional Internet Registry for Europe (RIPE).

3.2. Der Anbieter teilt dem Kunden nach der Zuteilung mit, welche IP-Adressen der Kunde für den Zugang zum Internet nutzen kann. Inhaber der zugewiesenen Adressen ist der Anbieter. Der Kunde verpflichtet sich, die vom Anbieter überlassenen IP-Adressen nach Beendigung des Vertrages in keiner Form weiter zu nutzen.

3.3. Die maximale Frist für die Bereitstellung der IP-Adressen beträgt 3 Monate ab Auftragseingangsbestätigung.

**Stand: 07/15** 

# **Leistungsbeschreibung**

EWE Business Web Profi SDSL

### **4. SDSL-Router**

4.1. Der Anbieter stellt dem Kunden für die Dauer des Vertrages einen SDSL-Router zur Verfügung. Der SDSL-Router verbleibt im Eigentum des Anbieters und ist bei Beendigung des Vertragsverhältnisses auf Kosten des Kunden an den Anbieter zurückzusenden. Der SDSL-Router dient als Anschlusseinheit und gleichzeitig als IP-Router.

4.2. Der Anbieter installiert den Router gemäß der gewünschten, vom Kunden bei der Auftragserteilung mitgeteilten Grundkonfiguration. Die Änderung der Konfiguration des SDSL-Routers durch den Kunden selbst ist nicht möglich.

#### **5. Zusätzliche Leistungen**

Auftragsgemäß vom Anbieter neben den vertraglich geschuldeten Leistungen zusätzlich erbrachte Leistungen sind vom Kunden gemäß der jeweils gültigen Preisliste oder, wenn die Leistung in der Preisliste nicht vorgesehen ist, nach Aufwand zu vergüten, falls keine entgegenstehende Vereinbarung getroffen wurde.

#### **6. Hausübergabepunkt**

6.1. Die für das Produkt Business Web Profi SDSL erforderliche Teilnehmeranschlussleitung wird über den Hauseinlass zum Hausübergabepunkt (nachfolgend: HÜP) geführt.

6.2. Der Hauseinlass ist die Stelle, an der Versorgungsleitungen in eine Immobilie eingeführt werden. Der HÜP ist der Standort, an dem der Anbieter die vertragliche Leistung zur Verfügung stellt. Bei Neuinstallationen befindet sich der HÜP in einer maximalen Entfernung von zehn Metern vom Hauseinlass.

6.3. Soll der Anbieter den HÜP an anderer Stelle zur Verfügung stellen (insbesondere in größerer Entfernung als 10 Meter), so ist dies eine kostenpflichtige Zusatzdienstleistung, die vom Kunden gesondert zu beauftragen ist. Die Kosten dieser Zusatzdienstleistung werden dem Kunden gemäß der einschlägigen Preisliste in Rechnung gestellt.

6.4. Der HÜP sollte in einem Schaltschrank des Kunden aufgebaut werden. Im Schaltschrank werden mindestens zwei Höheneinheiten mit jeweils 19 Zoll für den HÜP benötigt.

6.5. Kann der Kunde keine Schaltschrankfläche zur Verfügung stellen, ist der Anbieter berechtigt, an einem vom Kunden zugewiesenen Ort – im Rahmen der maximalen Entfernung von 10 Metern zum Hauseinlass – einen HÜP zu installieren. Die Kosten der Installation werden dem Kunden gemäß der einschlägigen Preisliste in Rechnung gestellt.

6.6. Es liegt in der Verantwortung des Kunden, am HÜP folgende Eigenschaften zur Verfügung zu stellen:

Eine 230V (50Hz) Wechselspannungsversorgung pro Spannungsversorgung des Access Gateways über jeweils eine Schutzkontaktsteckdose. Der Anbieter empfiehlt ergänzend die EWE

Verwendung einer unterbrechungsfreien Stromversorgung (USV).

- Luftfeuchtigkeit: 10-90% nicht kondensierend.
- Temperaturbereich: 0°C-40°C.
- Staubfreiheit.

#### **7. Technische Realisierung**

7.1.Der Anbieter schließt die TAL am HÜP durch einen Verteiler und ein zur Anbindung gehörendes, vom Anbieter bereit gestelltes Access Gateway (SDSL-Router) an. Das Access Gateway stellt die Routingfunktionalität auf Kundenseite sicher und dient als Übergang zwischen dem LAN des Kunden und der Anbindung.

7.2. Liegt eine geeignete (Inhouse-) Kupferverkabelung vor, kann der Anbieter diese auf Wunsch des Kunden nutzen. Der Kunde wird dem Anbieter die hierzu erforderliche Einverständniserklärung des Eigentümers oder Nutzungsberechtigten schriftlich übermitteln. In diesem Fall behält sich der Anbieter vor, durch Messungen die Leistungsfähigkeit der kundeneigenen Kupferverkabelung zu überprüfen; die Kosten der Messung trägt der Kunde.

#### **8. Wartung**

8.1. In der Regel finden Wartungsarbeiten im Bereich der Internetdienstleistungen am ersten Dienstag eines jeden Kalendermonats in der Zeit von 3:00 Uhr bis 6:00 Uhr statt (Wartungsfenster).

8.2. Sind Wartungsarbeiten außerhalb des Wartungsfensters erforderlich, wird der Anbieter den Kunden hierüber mindestens 5 Werktage zuvor per E-Mail informieren. Hierzu wird der Anbieter eine E-Mail an die E-Mail-Adresse schicken, an die auch die Rechnungen gesendet werden.

#### **9. Störungen**

9.1. Treten im Betrieb von "Business Web Profi SDSL" Störungen auf, obliegt es dem Kunden, diese Störungen dem Anbieter unter der in der jeweiligen Auftragsbestätigung genannten Störungsrufnummer mitzuteilen. Der Anbieter beseitigt diese Störungen im Rahmen der eigenen betrieblichen Möglichkeiten.

9.2. Für die Entgegennahme von Störungsmeldungen zu Internetdienstleistungen ist die Hotline des Anbieters ganzjährig 24 Stunden besetzt.

9.3. Während der werktäglichen Regelarbeitszeit von 8:00 bis 18:00 Uhr gemeldete Störungen werden in der Regel innerhalb von 8 Stunden nach Erhalt der Störungsmeldung beseitigt. Der Samstag gilt nicht als Werktag.

**Seite 2 von 3**  9.4.Bei Störungsmeldungen außerhalb der Regelarbeitszeit beginnt die Regelentstörzeit um 8:00 Uhr am darauffolgenden Werktag und kann bis zu 24 Std. betragen. Der Samstag gilt nicht als Werktag. Die Regelentstörzeiten gelten nur, soweit Technik des Anbieters betroffen ist. Im Fall höherer Gewalt oder bei durch Zulieferer des Anbieters verursachten Stö-

# **Leistungsbeschreibung**

EWE Business Web Profi SDSL

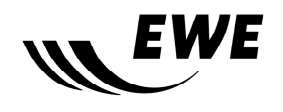

rungen kann die Störungszeit überschritten werden. Verzögerungen durch mangelnde Mitwirkung des Kunden werden auf die Entstörzeit nicht angerechnet. 9.5. Hat der Kunde die Störung zu vertreten oder liegt eine vom Kunden gemeldete Störung nicht vor, ist der Anbieter berechtigt, dem Kunden die ihm durch die Entstörung bzw. den Entstörungsversuch entstandenen Kosten in Rechnung zu stellen.

9.6. Die Störung gilt als behoben, wenn sie dem Kunden durch dem Anbieter abgemeldet wird oder wenn die Funktionalität wieder hergestellt ist und der Kunde "Business Web Profi SDSL" wieder nutzen kann.

9.7. Soweit erforderlich, vereinbart der Anbieter mit dem Kunden einen Termin für den Besuch eines Servicetechnikers vor Ort. Dieser Termin wird mit einer Zeitspanne von einer Stunde angegeben (z. B. "zwischen 9:00 und 10:00 Uhr").

9.8. Ist die Leistungserbringung im vereinbarten Zeitraum aus Gründen nicht möglich, die von dem Kunden zu vertreten sind, wird ein neuer Termin vereinbart und eine ggf. zusätzlich erforderliche Anfahrt berechnet. In diesem Fall entfallen die in diesem Abschnitt 9 definierten Entstörungsfristen.

9.9. Der Anbieter teilt dem Kunden die erfolgreiche Beseitigung der Störung unverzüglich telefonisch oder per Fax mit. Ist der Kunde am Tag der Entstörung innerhalb der Servicebereitschaftszeit nicht erreichbar, erfolgt die Benachrichtigung erst am Folgetag.

Stand: 01.07.2015